# **1Z0-1075-22Q&As**

Oracle Manufacturing Cloud 2022 Implementation Professional

### **Pass Oracle 1Z0-1075-22 Exam with 100% Guarantee**

Free Download Real Questions & Answers **PDF** and **VCE** file from:

**https://www.leads4pass.com/1z0-1075-22.html**

100% Passing Guarantee 100% Money Back Assurance

Following Questions and Answers are all new published by Oracle Official Exam Center

**C** Instant Download After Purchase **83 100% Money Back Guarantee** 365 Days Free Update

800,000+ Satisfied Customers

**Leads4Pass** 

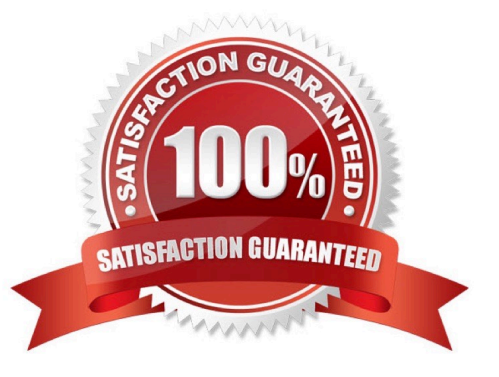

## **Leads4Pass**

#### **QUESTION 1**

A Manufacturing Engineer in a plant is creating an alternative manufacturing process for an item using its existing Work Definitions. After copying from the existing Work Definition WD1 to the alternative Work Definition WD2, the engineer finds that the operation items were not copied in the alternative manufacturing process WD2. Identify the reason.

A. The Production Priority was not populated in the new Work Definition WD2 during creation.

B. The Item and Structure Name in the existing Work Definition WD1 were retained in the new Work Definition WD2 as well during creation.

C. The Item and Structure Name were changed in the new Work Definition WD2 during creation.

D. The Start Data was not populated in the new Work Definition WD2 during creation.

Correct Answer: D

#### **QUESTION 2**

Your customer has defined the work definitions. They have created and saved a new version for the work definition and want to edit that work definition. Which two attributes cannot be updated using the Edit Work Definition Details action?

- A. State Date
- B. Costing Priority
- C. Version
- D. Production Priority

Correct Answer: AC

#### **QUESTION 3**

You are reviewing the production status of your manufacturing plant shop floor as a production supervisor. Your production manager wants a report on a work order status which is reserved against a particular customer. The final assembly of the work order is serialized. Which option shows the steps to complete the task using the mobile application?

A. Use your mobile camera to scan the bar coded serial number of the final assembly> Upload the barcode to open the work order details page > Click Actions and select the E-mail icon> Select required work orders> Select the e-mail client, enter the recipient\\'s e-mail, and click Send.

B. Select the infotile Customer to open the work order details page> Click Actions and select the E- mail icon> Select required work orders>Select the e-mail client, enter the recipient\\'s e-mail, and click Send.

C. Use your mobile camera to scan the bar coded serial number of the final assembly> Upload the barcode to open the work order details page> Select required work orders> Click Social icon (OSN) > Select recipient, and click Share.

D. Search the work order by customer name to open the work order details page> Click Actions and select the E-mail icon> Select required work orders> Select the e-mail client, enter the recipient\\'s email, and click Send.

### **Leads4Pass**

Correct Answer: A

#### **QUESTION 4**

A Work Center created a month ago is no longer in use now. You want to remove the Work Center;

however, the system is no allowing you to delete it.

Identify three reasons for this.

- A. There are resources associated with the Work Center.
- B. The Work Center is being referenced in the Closed Work Order.
- C. The Work Center is being referenced in the Open Work Order.
- D. The work center is being references in the work definition operation.
- E. The work center is being referenced in the Work Area.

#### Correct Answer: ACE

#### **QUESTION 5**

Which two steps should you use to create a new Oracle Transactional Business Intelligence report in the Manufacturing Cloud?

A. Use ibots to create the report.

- B. Use Business Intelligence answers to create the report.
- C. Use the Manufacturing subject area to select the report columns and create the report.

D. Use Business Intelligence publisher to create a template and use that template to create the report.

Correct Answer: BD

You can use Oracle Transactional Business Intelligence to create analysis and Oracle Business Intelligence Publisher to create reports.

[Latest 1Z0-1075-22 Dumps](https://www.leads4pass.com/1z0-1075-22.html) [1Z0-1075-22 Practice Test](https://www.leads4pass.com/1z0-1075-22.html) [1Z0-1075-22 Study Guide](https://www.leads4pass.com/1z0-1075-22.html)